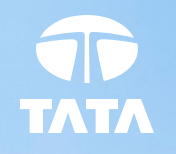

# **TATA ELXSI**

# **Closed-loop testing of ADAS systems using dSPACE RTPC with MATLAB and Simulink**

**M athW orks Autom otive Conference 2023**

10 October 2023

#### Tata Elxsi Business Overview

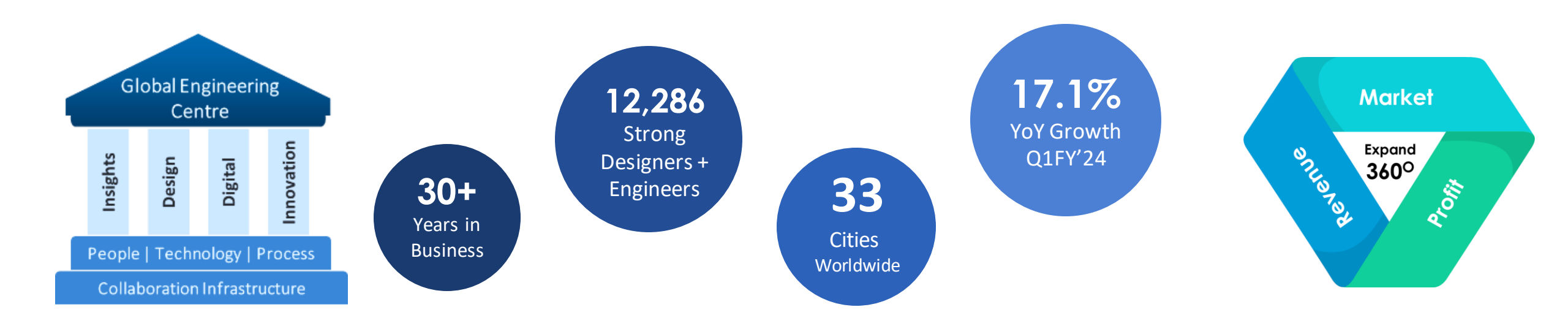

#### Media & Communication Transportation

#### **BROADCAST & MEDIA**

- OTT Streaming
- RDK, Android TV, CPE
- QoE, QoS, Customer Experience

#### **COMMUNICATIONS**

- 5G, SDWAN
- Network Transformation
- Digital Transformation

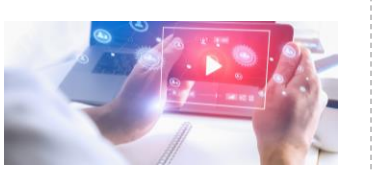

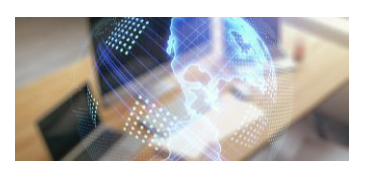

#### **AUTOMOTIVE**

- Passenger Experience
- Connected & Autonomous
- Shared & Electric

#### **RAIL**

- Industrial
- Service design
- Rolling Stock

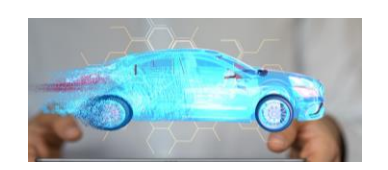

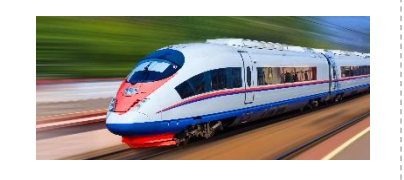

#### **Healthcare**

#### **MEDICAL DEVICES**

- Product Design
- Systems Engineering
- Regulatory Compliance

#### **PHARMACEUTICALS**

- Safety
- Packaging & Labelling
- Pharmacovigilance

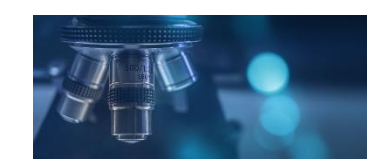

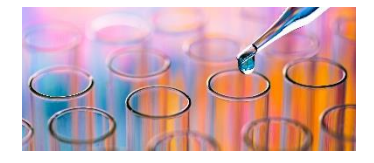

#### Agenda

- Introduction
- Technical overview
- Typical automotive camera system overview
- Real time testing of camera systems
- Methods of simulating CAN messages
- RCP testing of ACC-AEB algorithm in real time platform
- Advantages of MathWorks solutions, Future works

# Introduction

- Advanced driver assistance systems (ADAS) is the foundation of next generation automobiles, aimed at improving safety and comfort of the driver
- Diverse development and validation methods are adopted to make sure that the ADAS systems behave as intended
- Real time embedded systems housing the ADAS applications need to be tested in a real time environment to bring in the aspect of timing and safety criticality
- Virtual simulation solutions from MathWorks are used to enable ADAS validation
- Presentation will cover how rapid control prototyping (RCP) testing can be implemented on a real time platform like dSPACE SCALEXIO
- Presentation will also cover simulation of camera for ADAS testing
- Vehicle network simulation using controller area network (CAN) is also covered in the presentation

# **Technical** overview

The scope of the presentation is the simulation-emulation of camera for the validation of AD/ADAS features:

- Camera injection using frame generator
- Camera over the air emulation

Vehicle network simulation like CAN using hardware

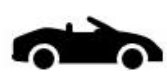

RCP testing of adaptive cruise control-Autonomous emergency braking (ACC-AEB) control algorithm in a real time platform - dSPACE SCALEXIO. Scenario creation, sensor simulation, vehicle dynamics are created using MathWorks solutions.

#### **How camera based ADAS works in vehicle?**

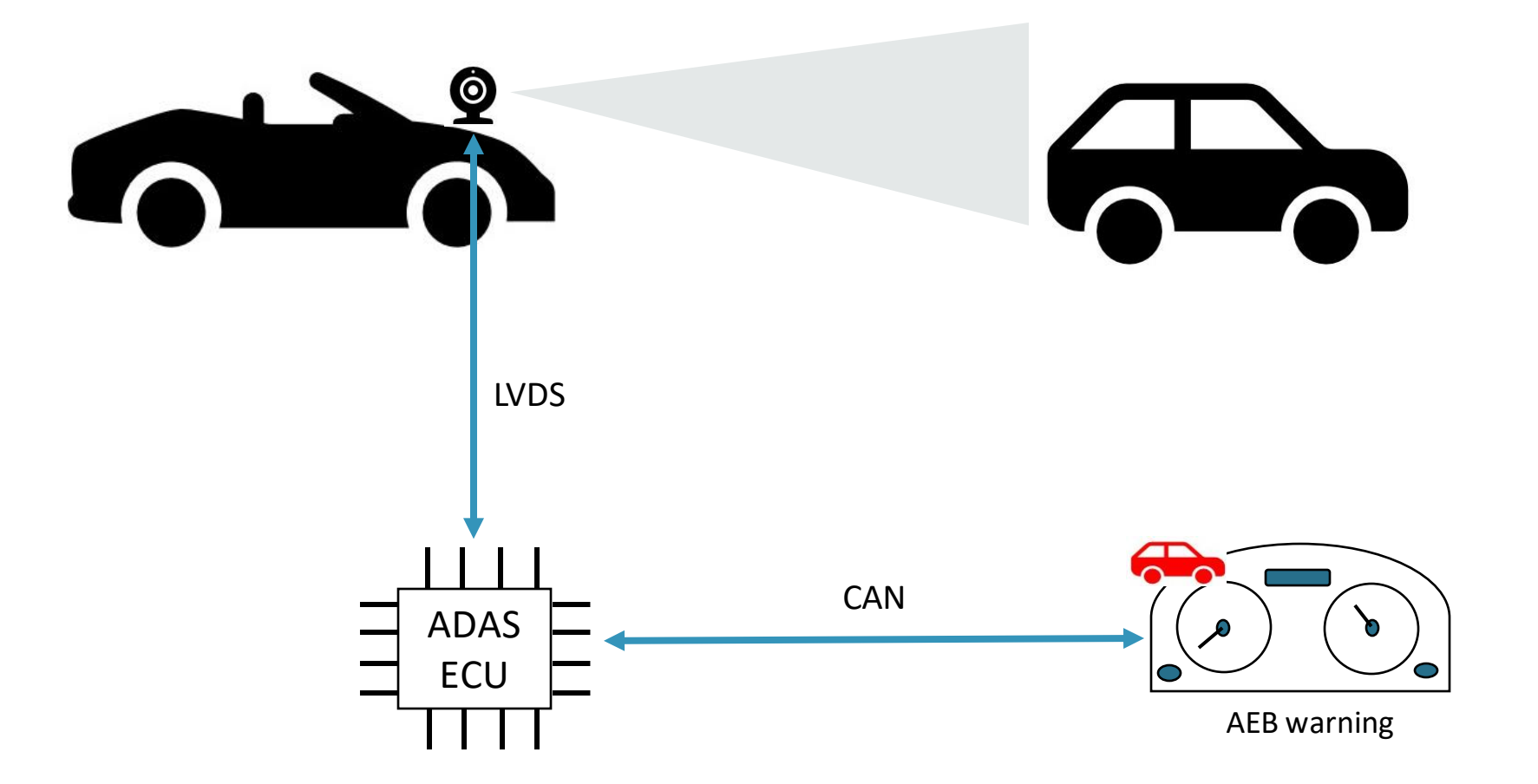

## **Over the air camera simulation: Lab based setup**

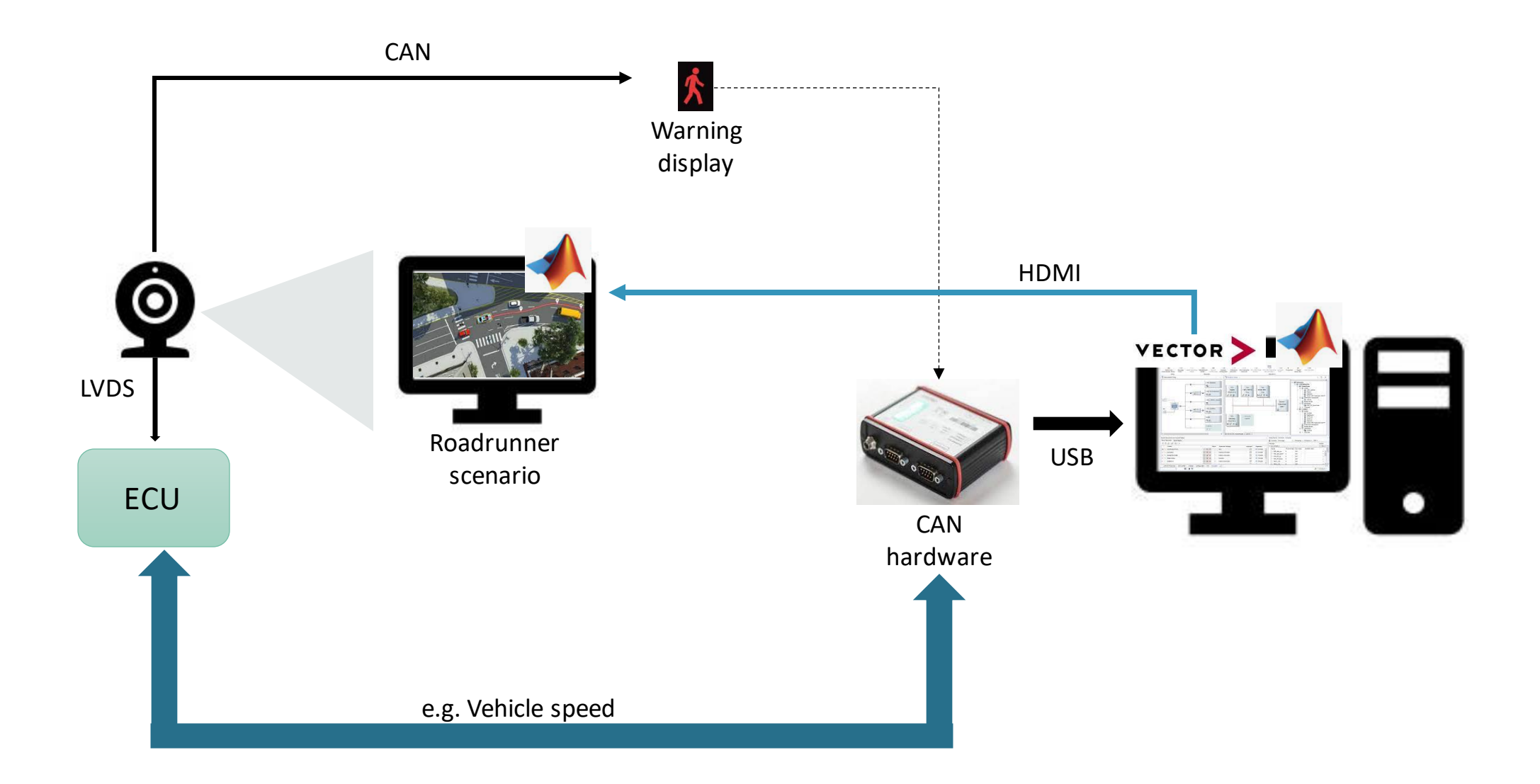

# **Demo: Over the air camera simulation setup**

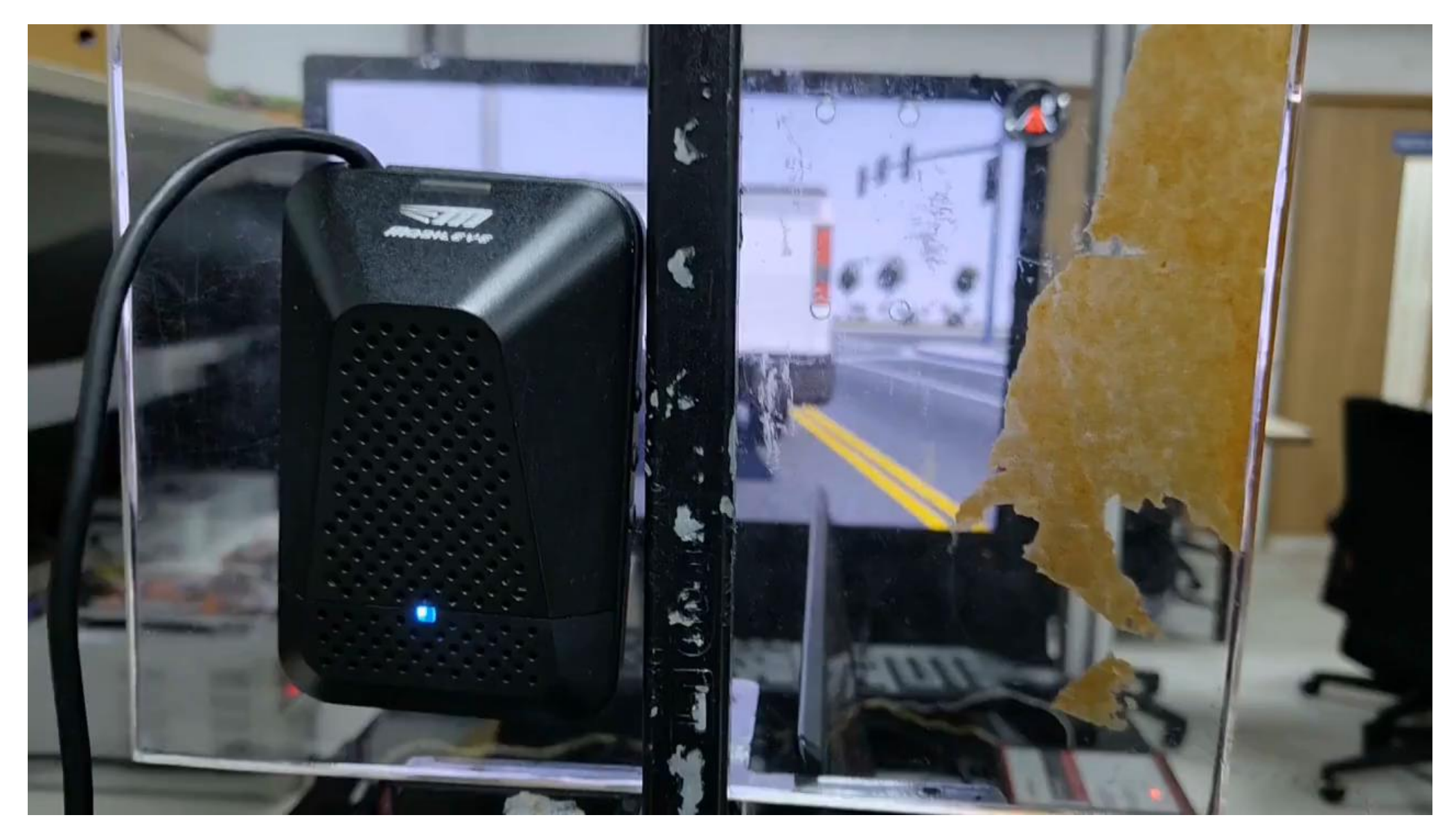

#### **Vehicle to lab – Camera injection**

#### **A typical camera system architecture in vehicle**

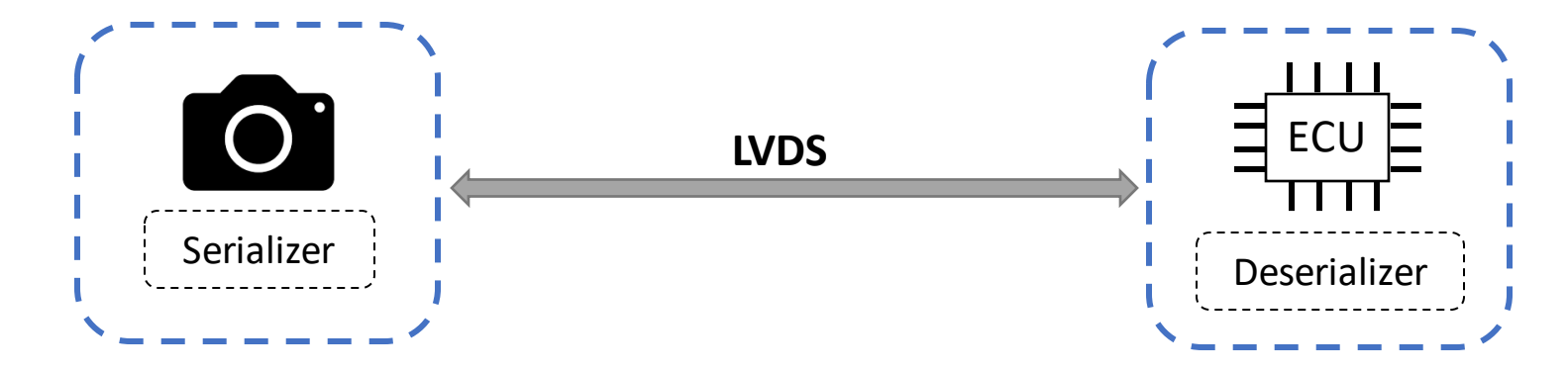

#### **A typical camera system architecture in lab**

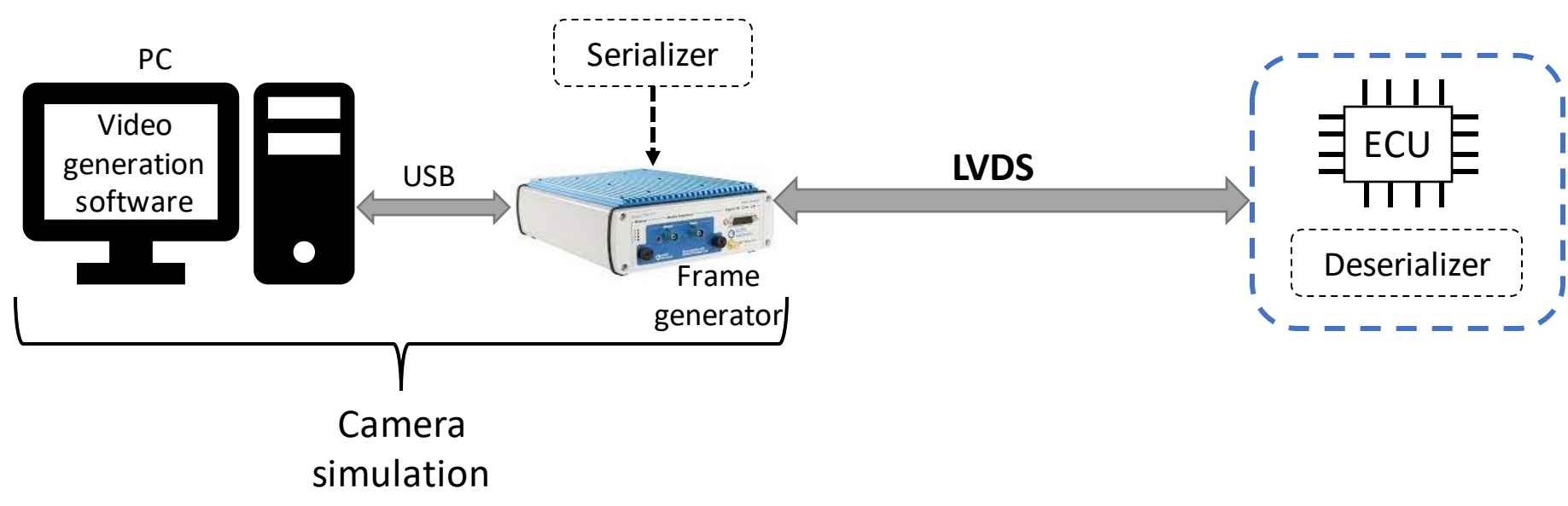

#### **Proposed demo: Camera injection in lab for ADAS validation**

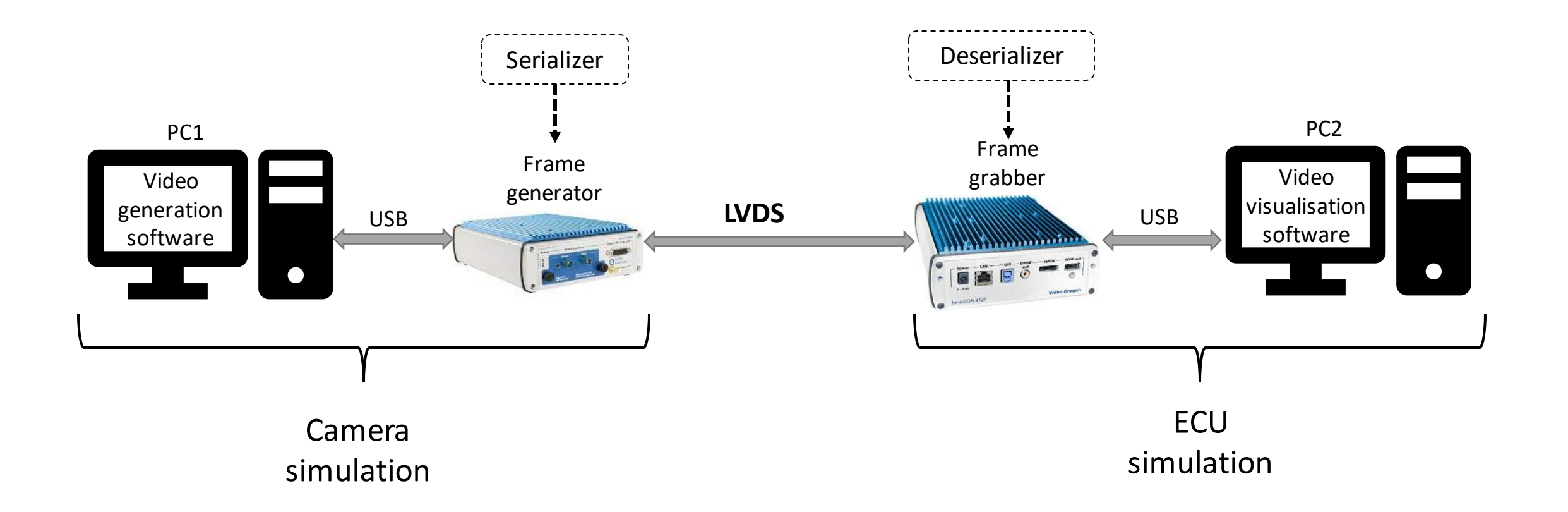

#### **Frame generator and frame grabber**

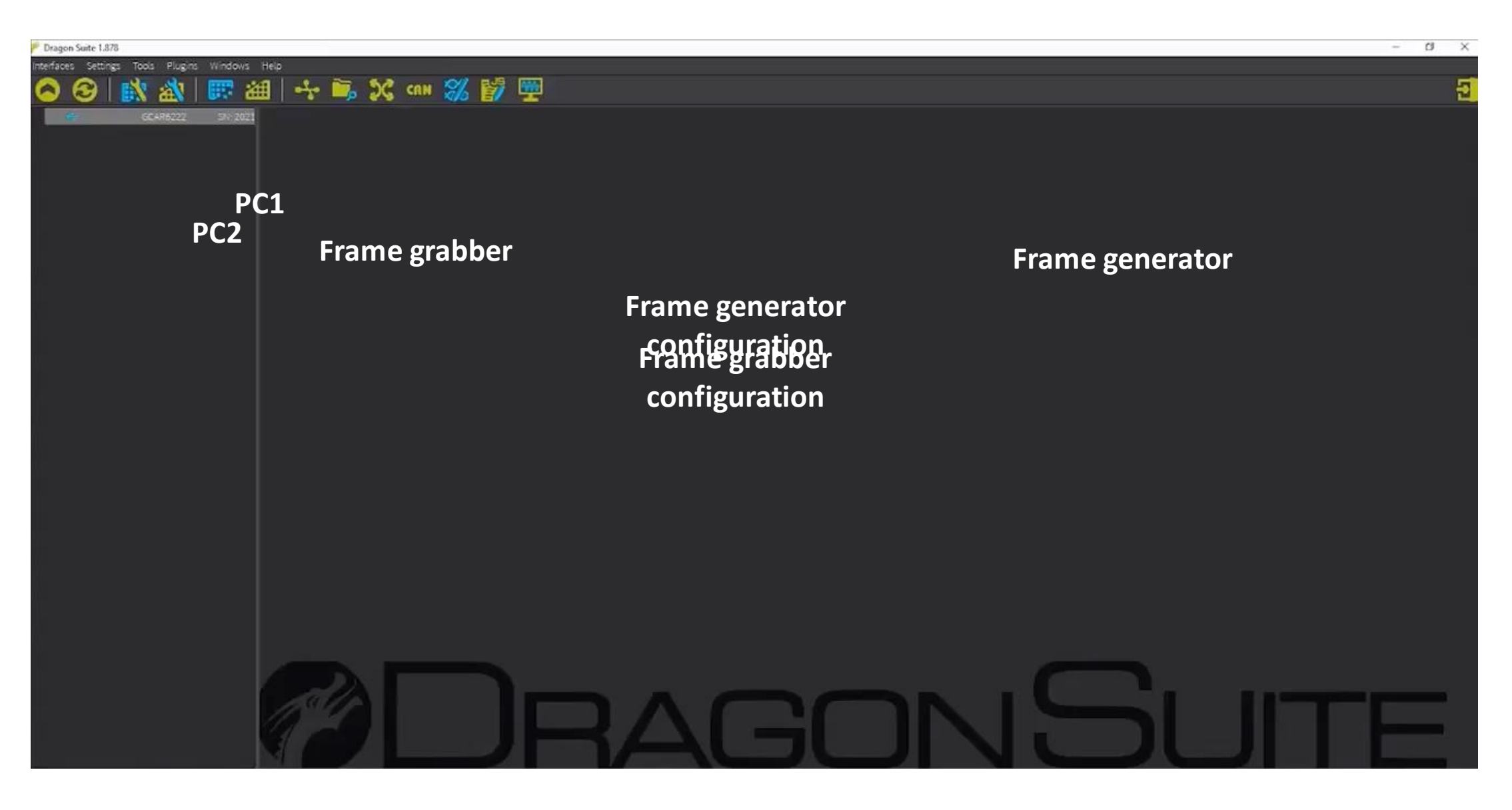

#### **Relevance of CAN communication in vehicle**

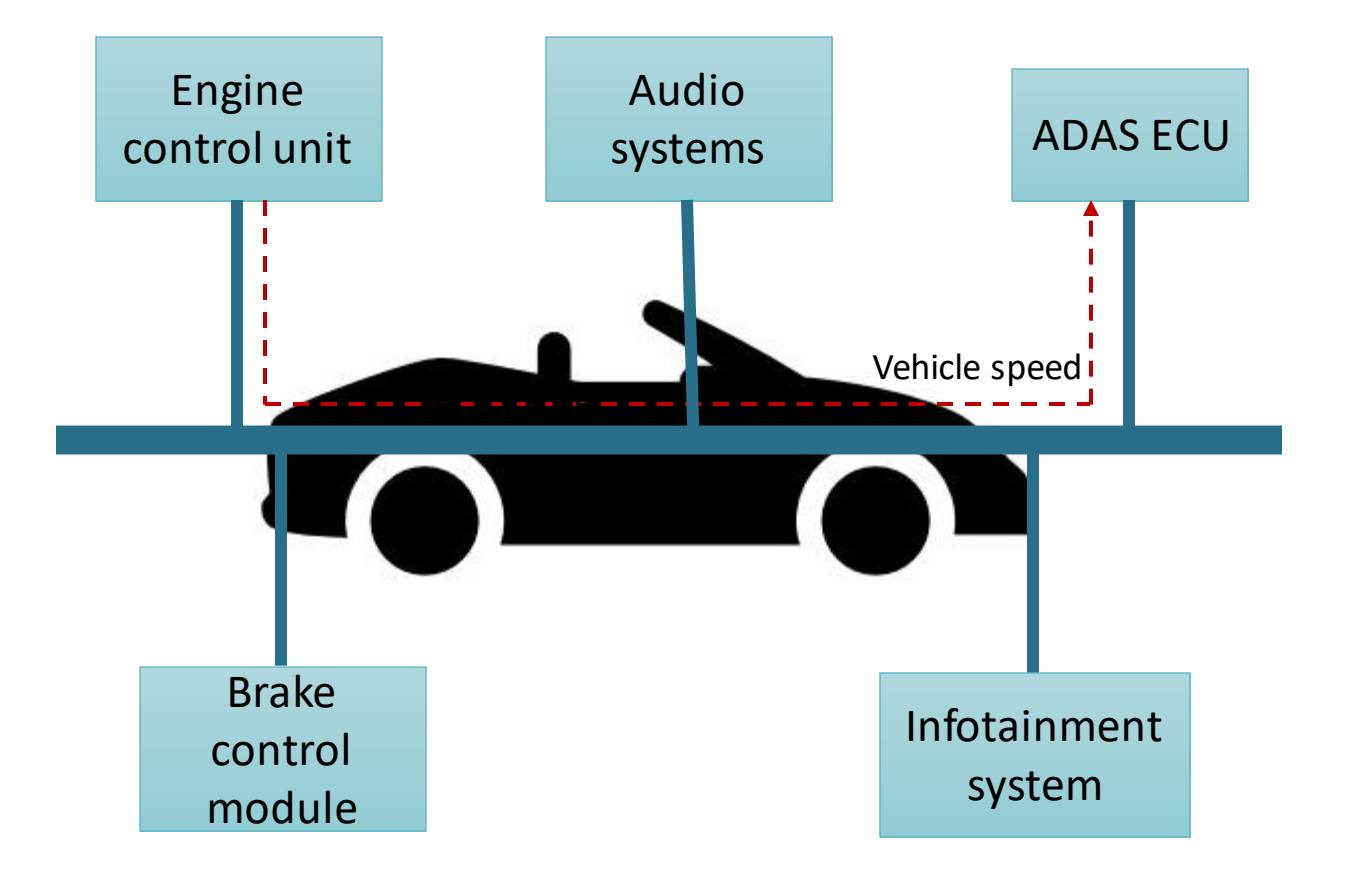

ECUs are interconnected via controller area network or CAN bus

No complex dedicated wiring

Robust towards electrical disturbances and interferences

Three ways of simulating CAN message using MathWorks provided solutions:

#### **1. CAN simulation within Simulink:**

Where is it used? - Scenario where CAN signals need to be exchanged between subsystems developed in Simulink at software level

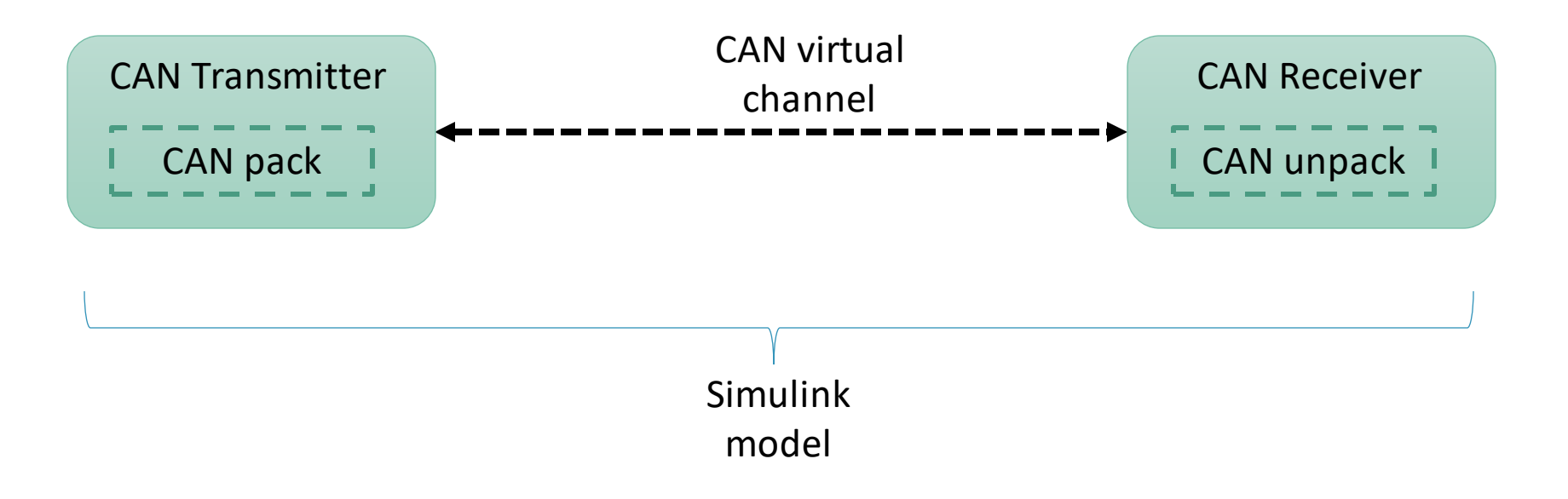

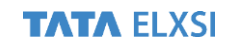

#### **1. CAN simulation within Simulink:**

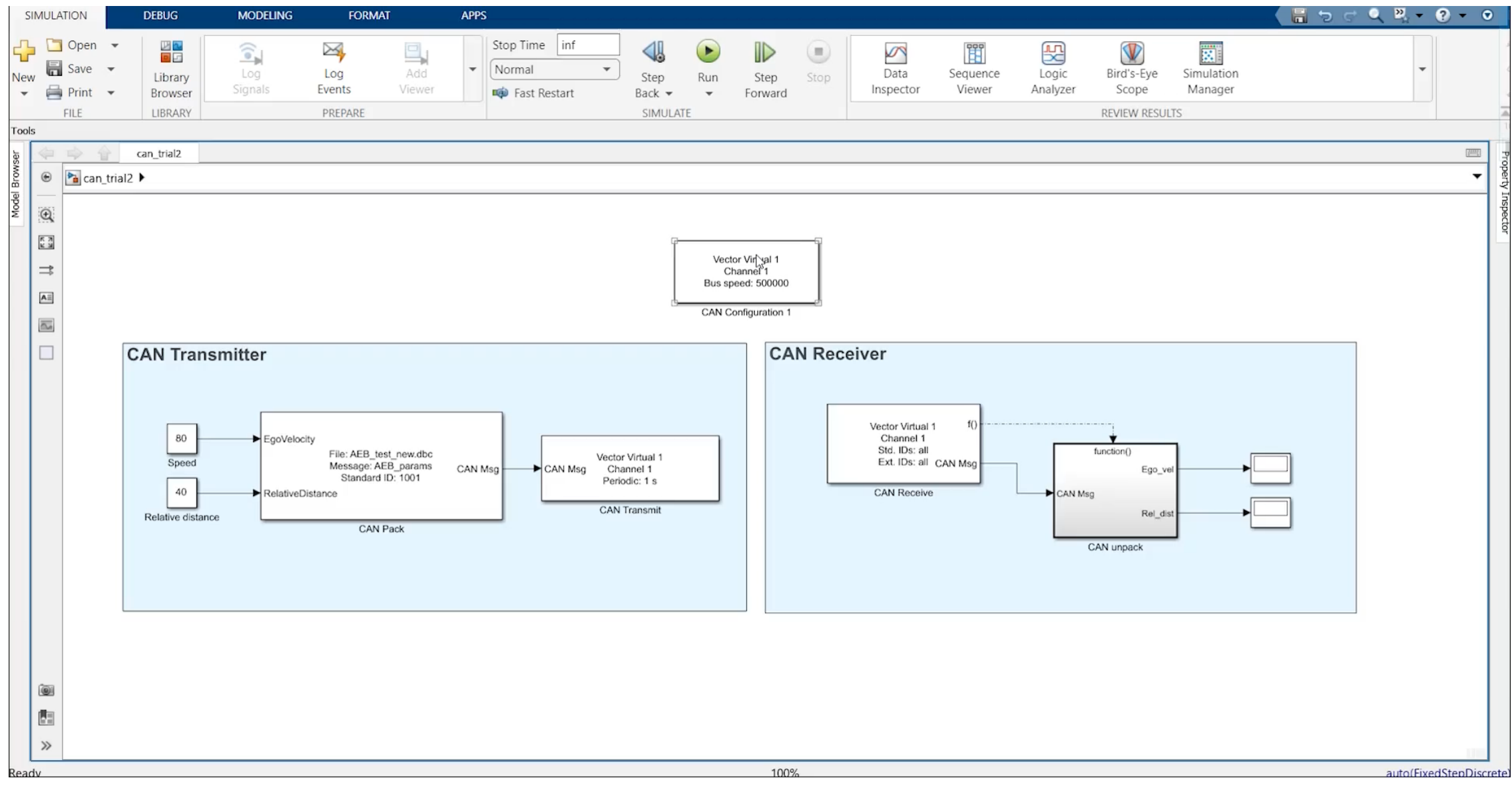

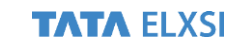

#### **2. Physical CAN simulation between PCs:**

Where is it used ? – Different teams are developing different control algorithms in different machines which need to communicate with each other over CAN.

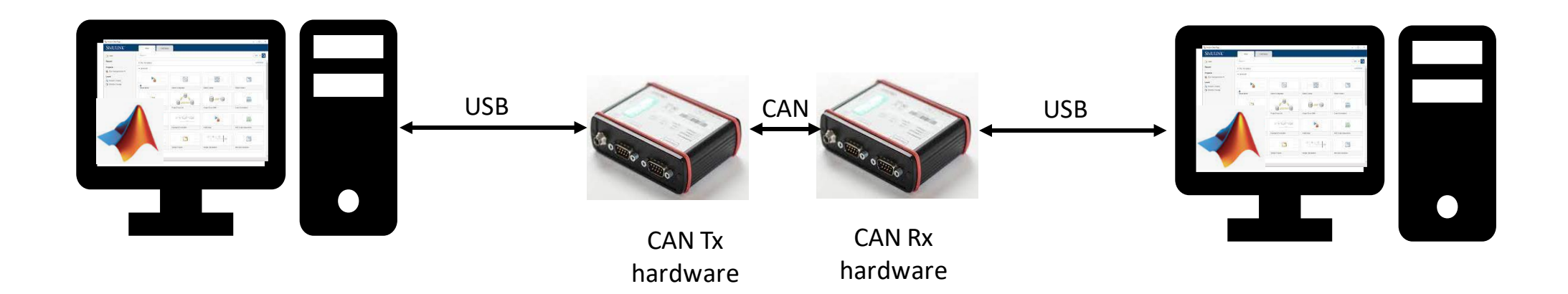

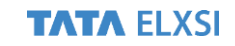

#### **2. Physical CAN simulation between PCs:**

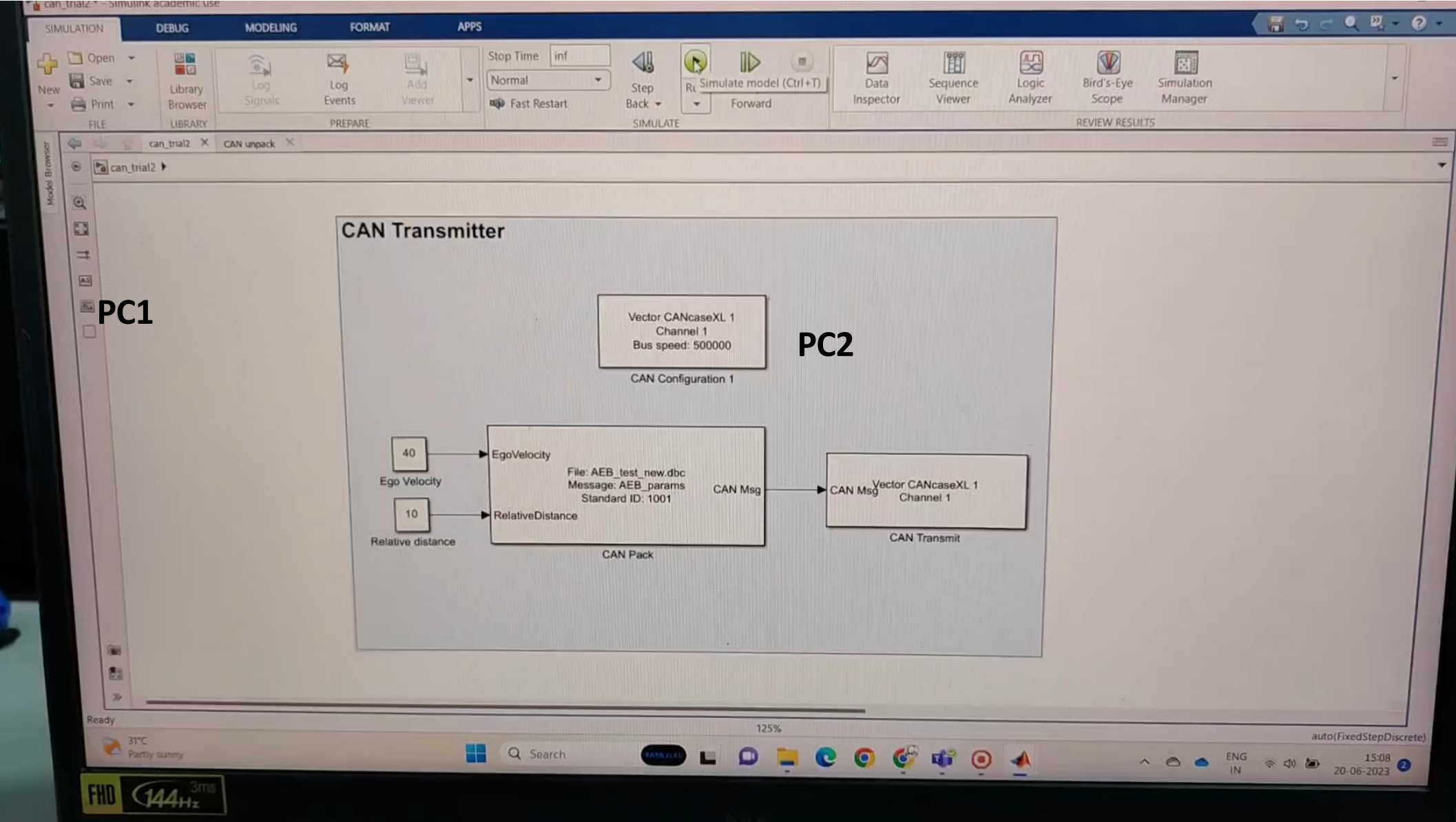

#### **3. Verifying CAN communication using external tool:**

Where is it used ? – Verifying the CAN message communication using an external CAN hardware

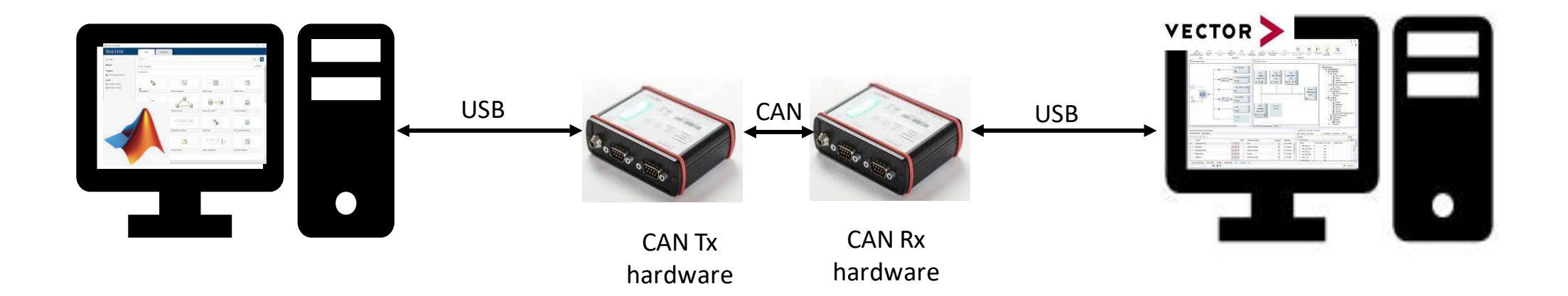

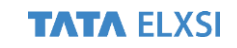

**3. Verifying CAN communication using external tool:**

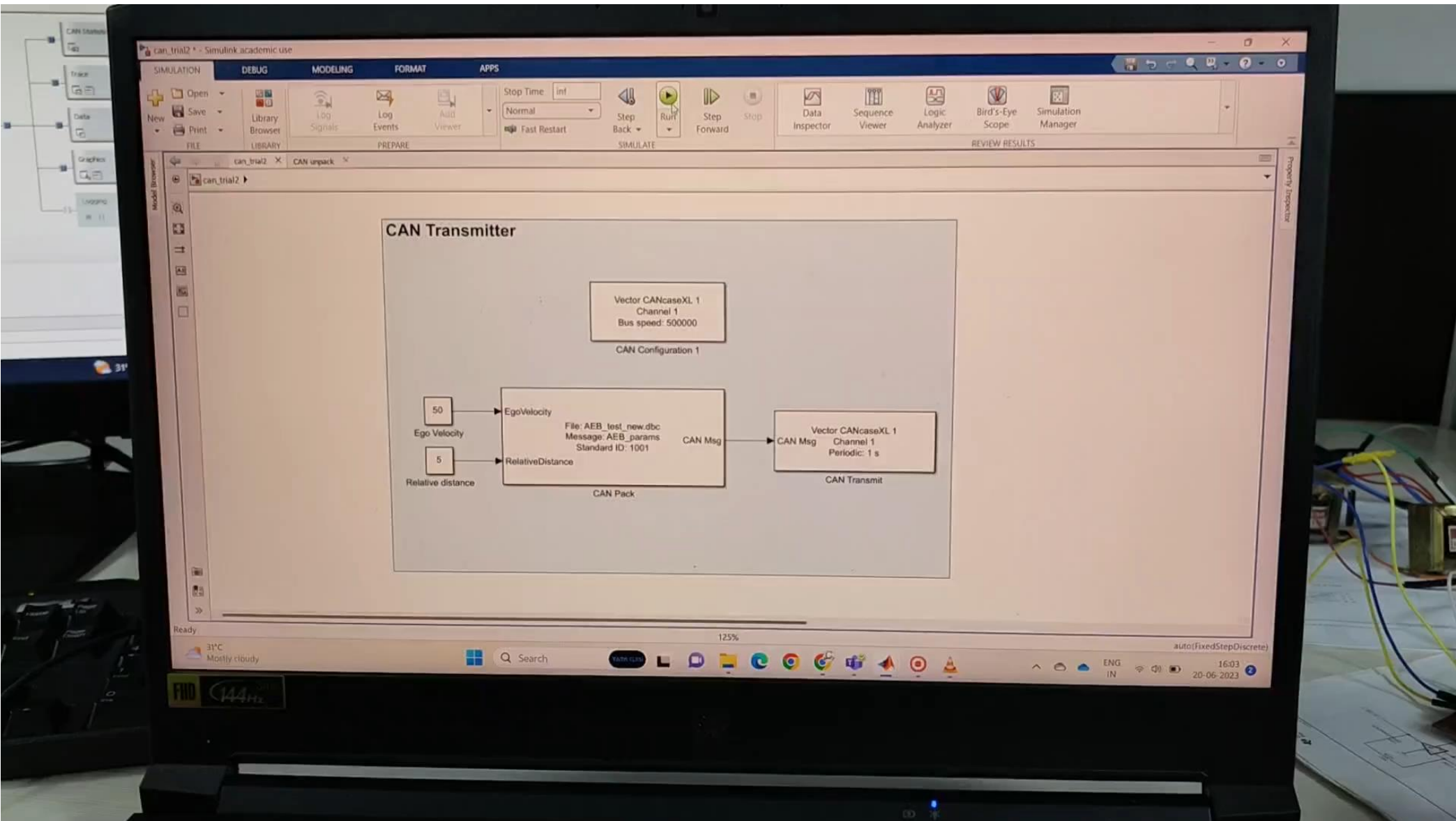

#### **ACC-AEB in vehicle**

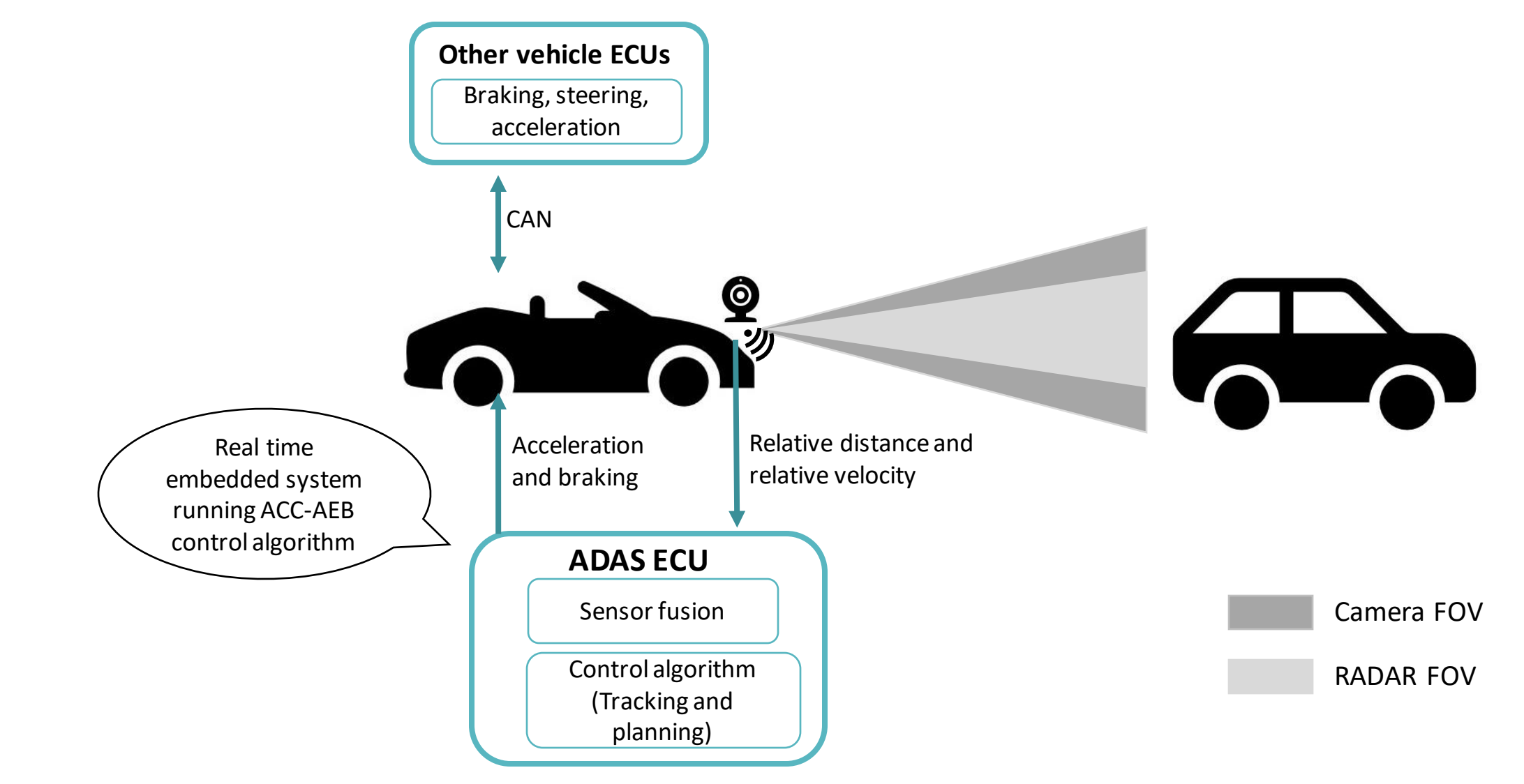

#### **Simulink model architecture of ACC-AEB system**

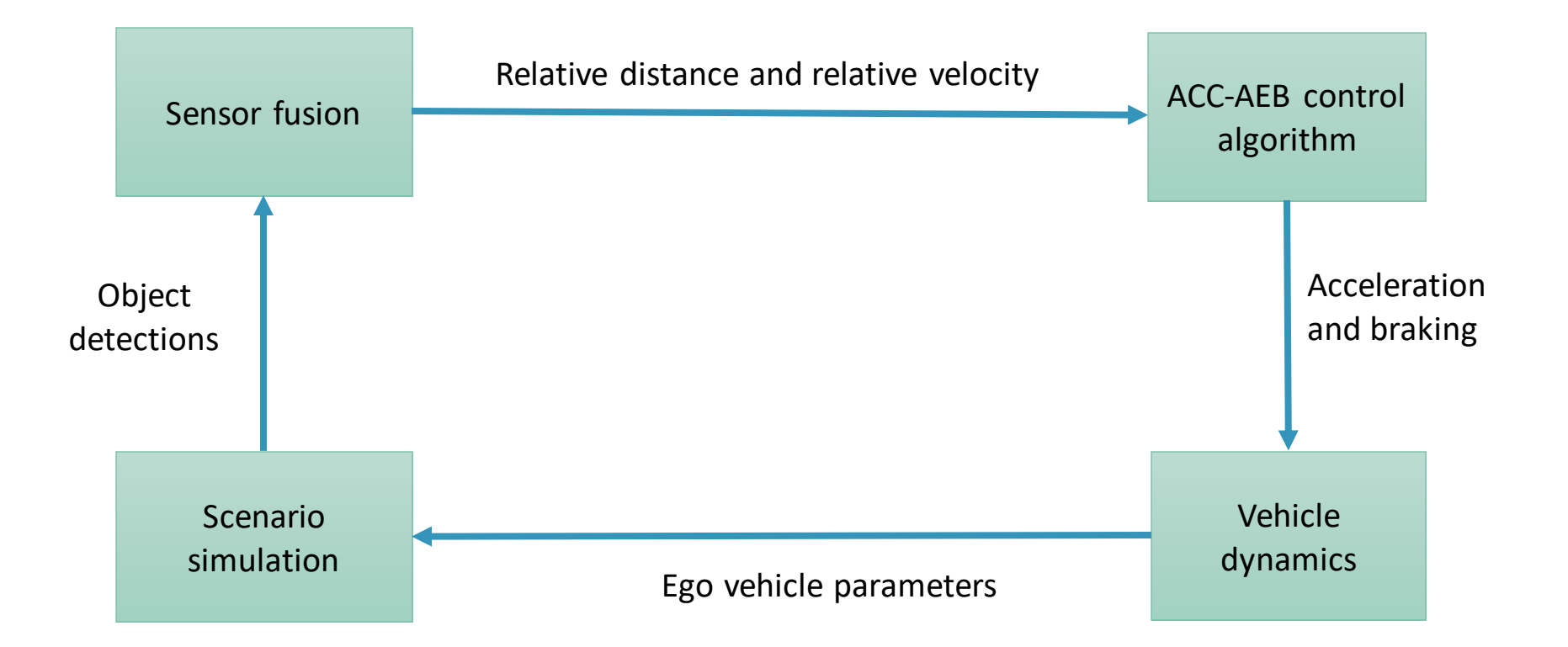

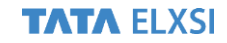

#### **Simulink model for ACC-AEB scenario simulation**

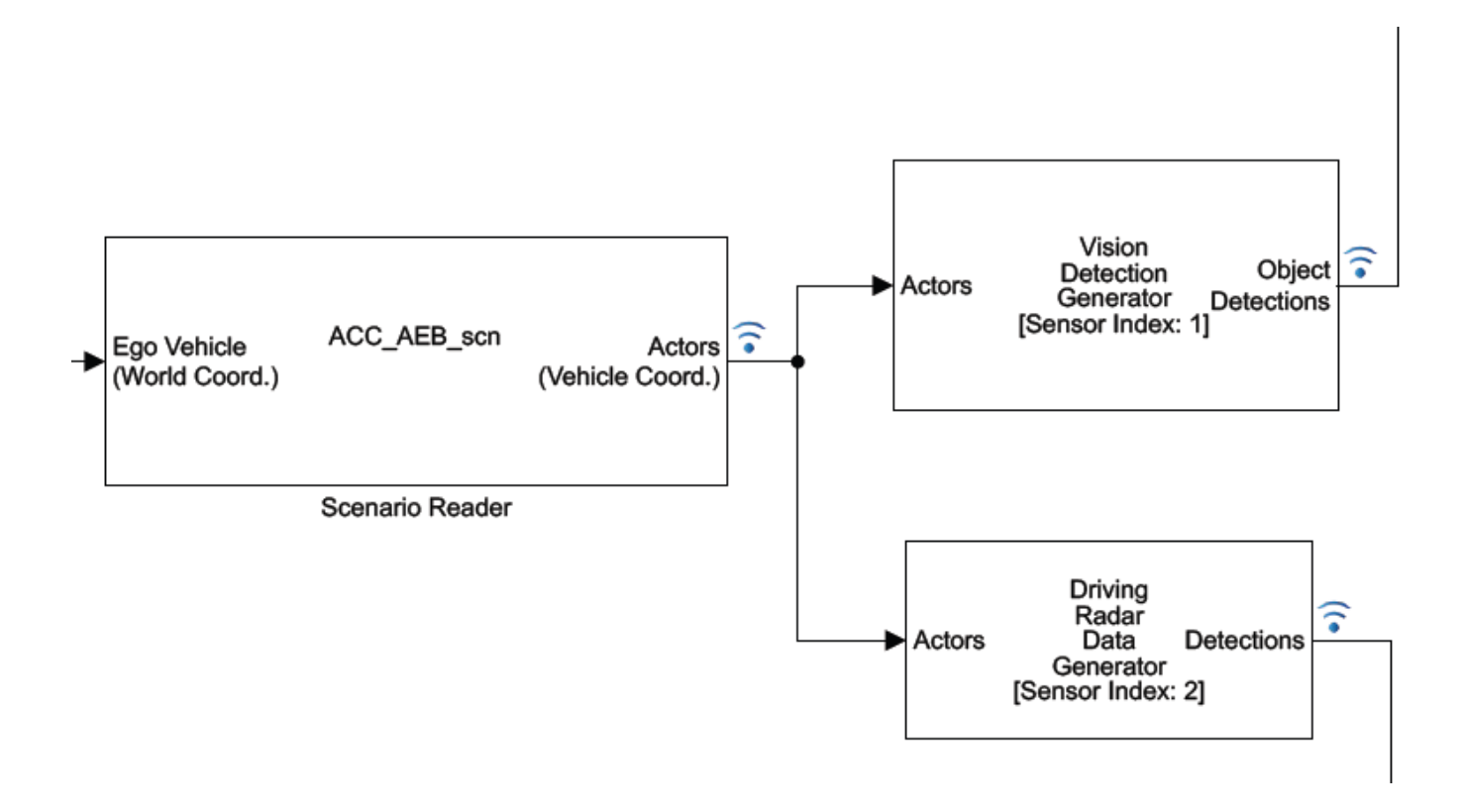

#### **Simulink model for ACC-AEB sensor fusion**

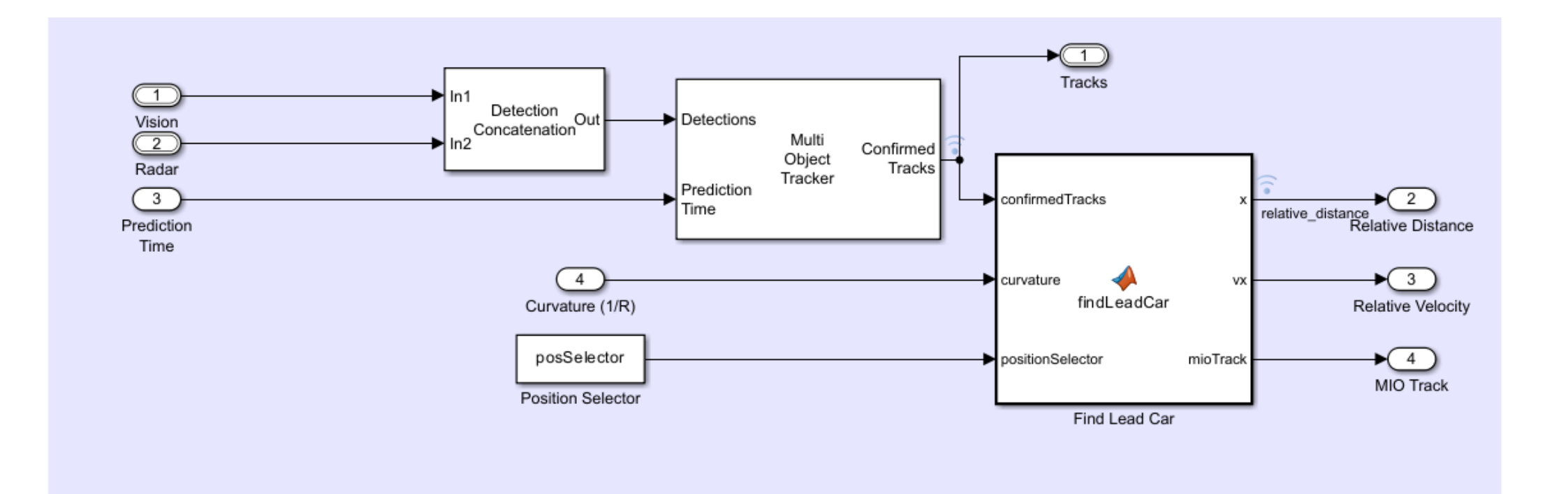

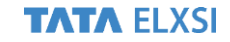

#### **Simulink model for ACC-AEB control algorithm**

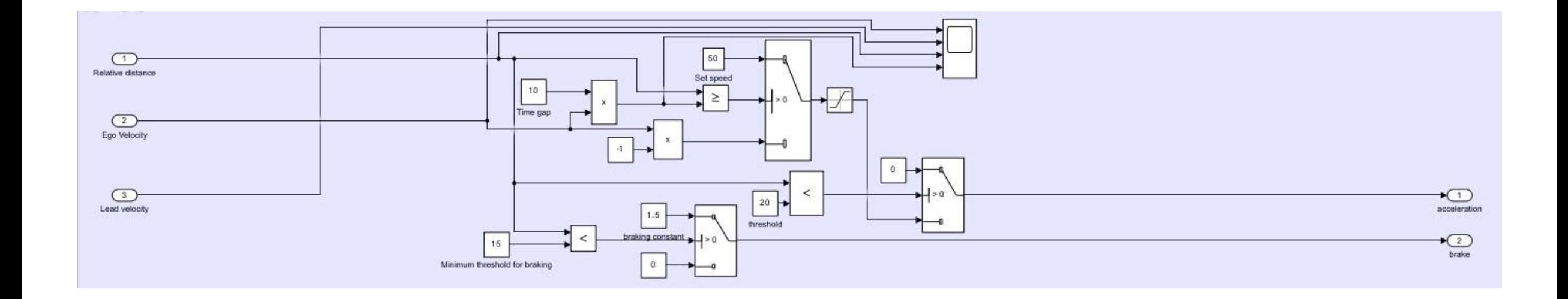

#### **Simulink model for ACC-AEB vehicle dynamics**

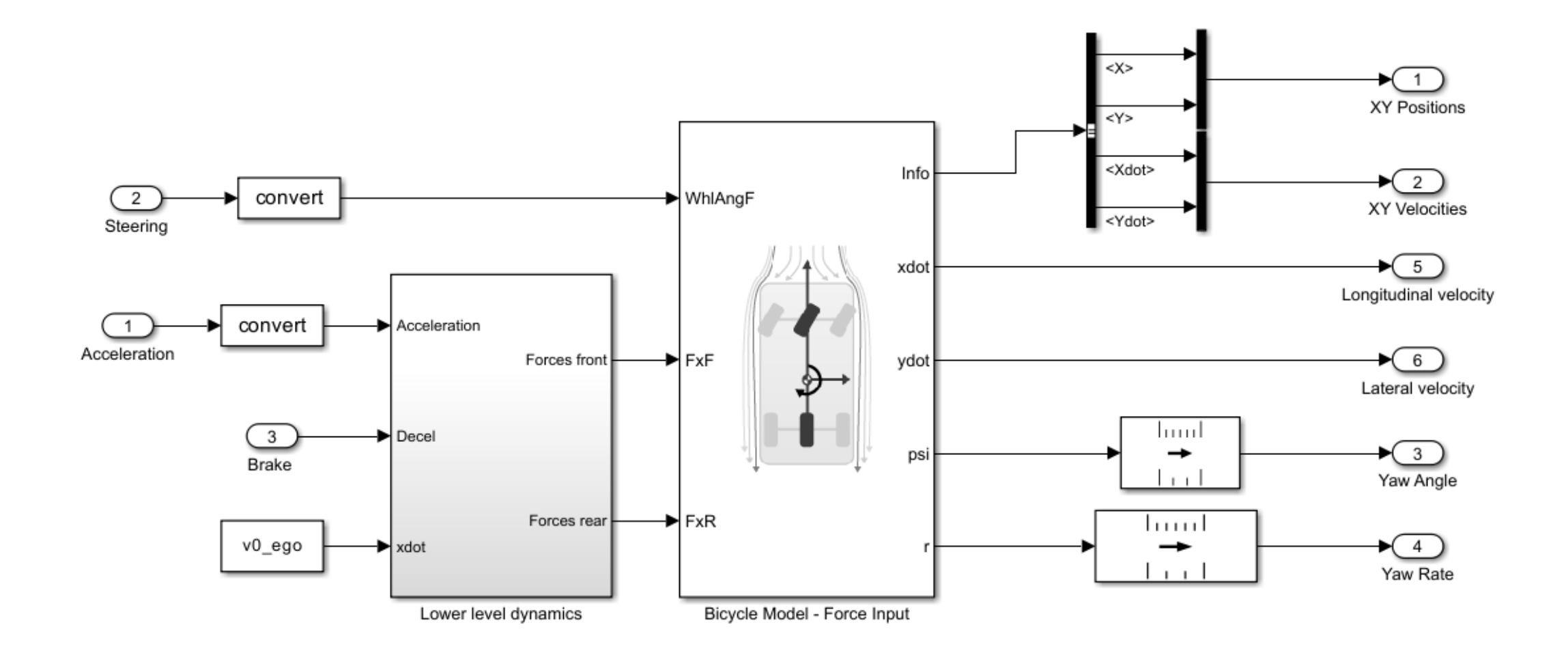

#### **Lab setup for testing**

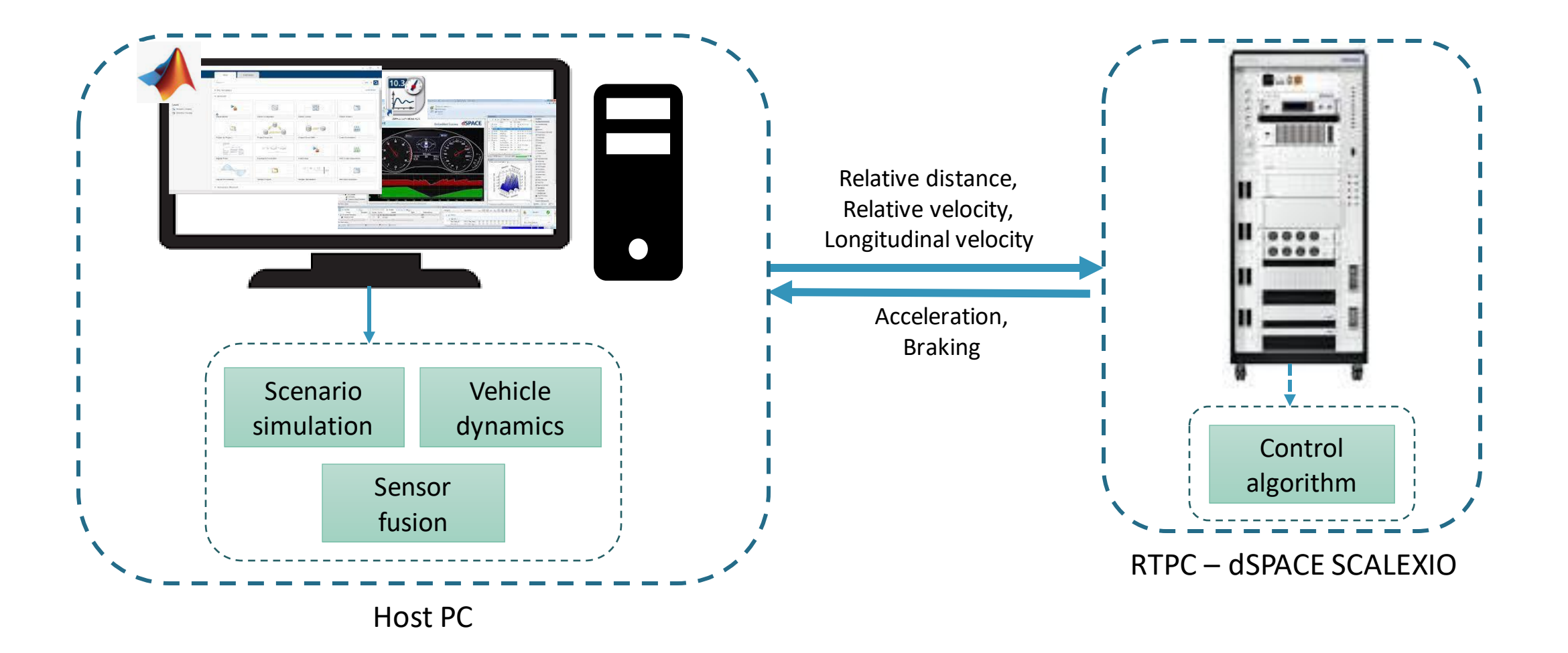

#### **Host machine Simulink model**

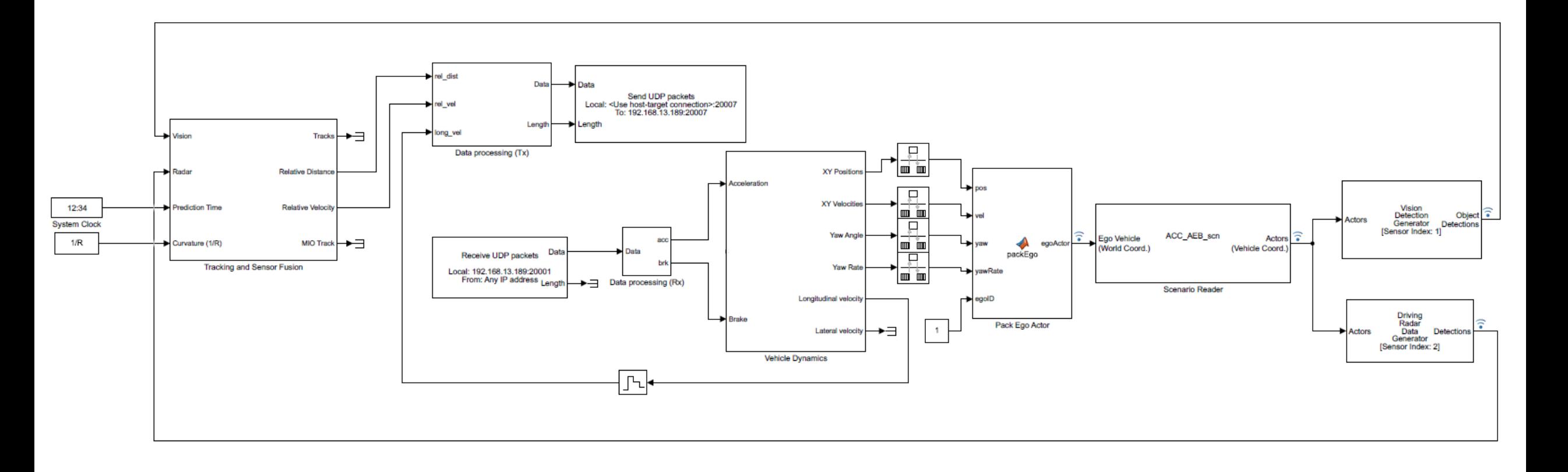

#### **Bird's-eye scope view**

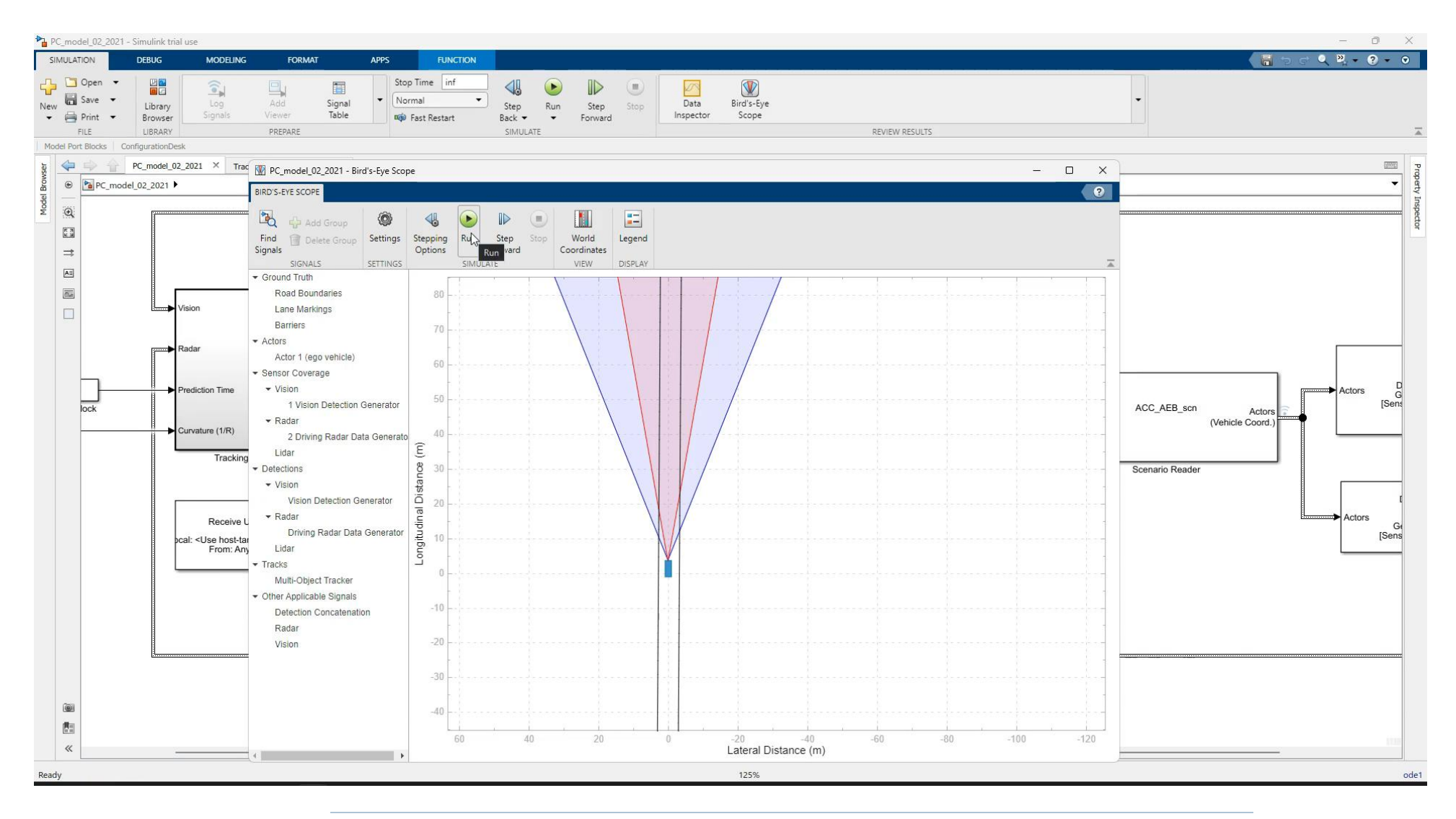

#### **Data exchange methodology**

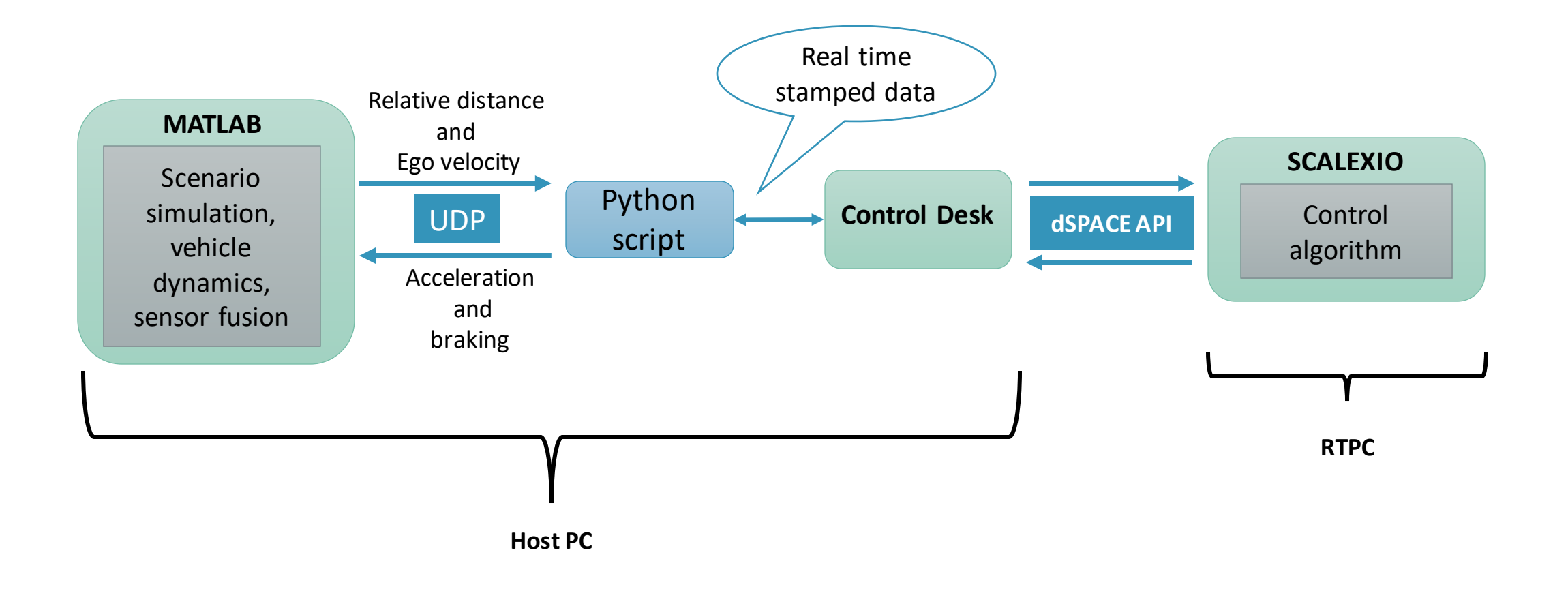

#### **dSPACE Control Desk environment**

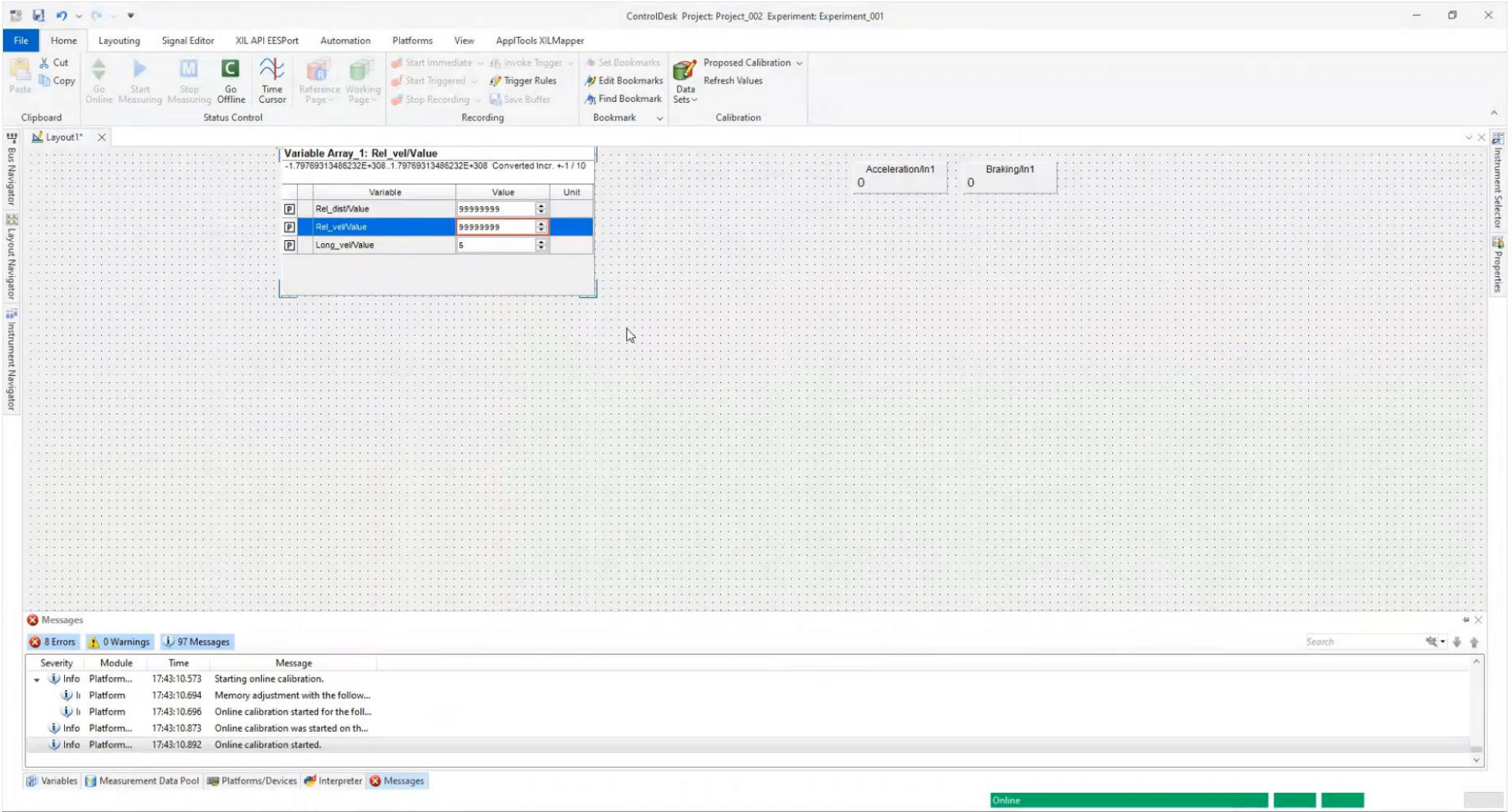

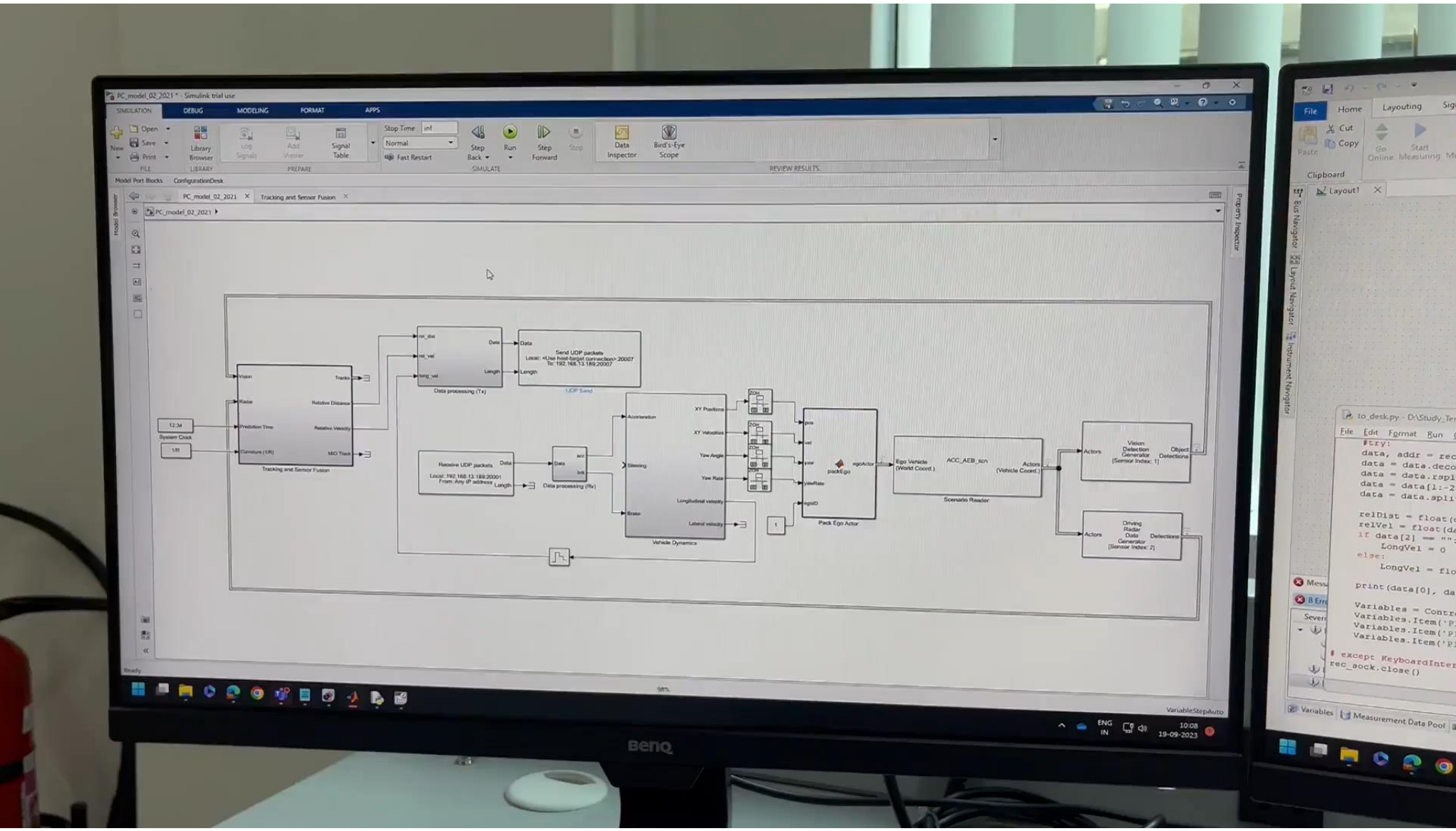

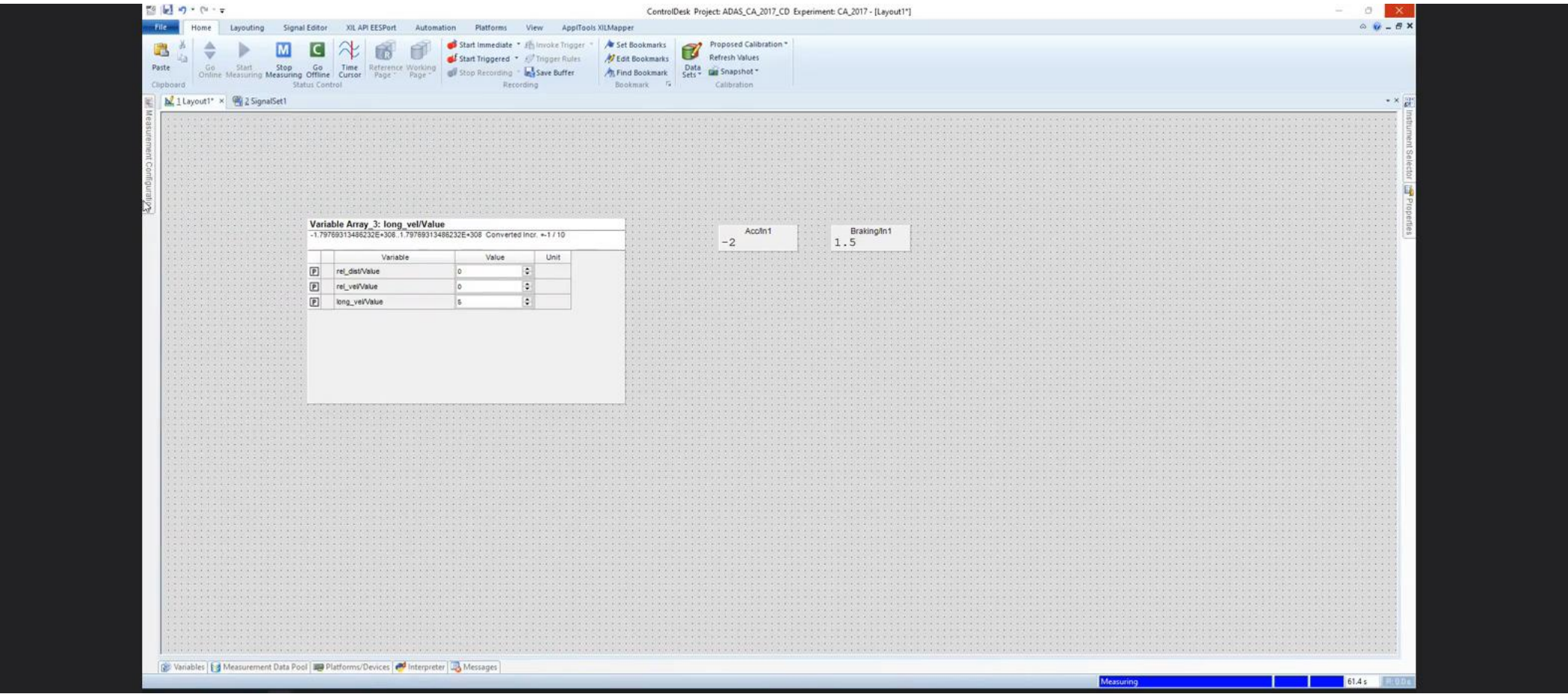

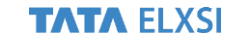

#### **RCP testing of ACC-AEB algorithm in real time platform – Logging @ sample time of .1 s**

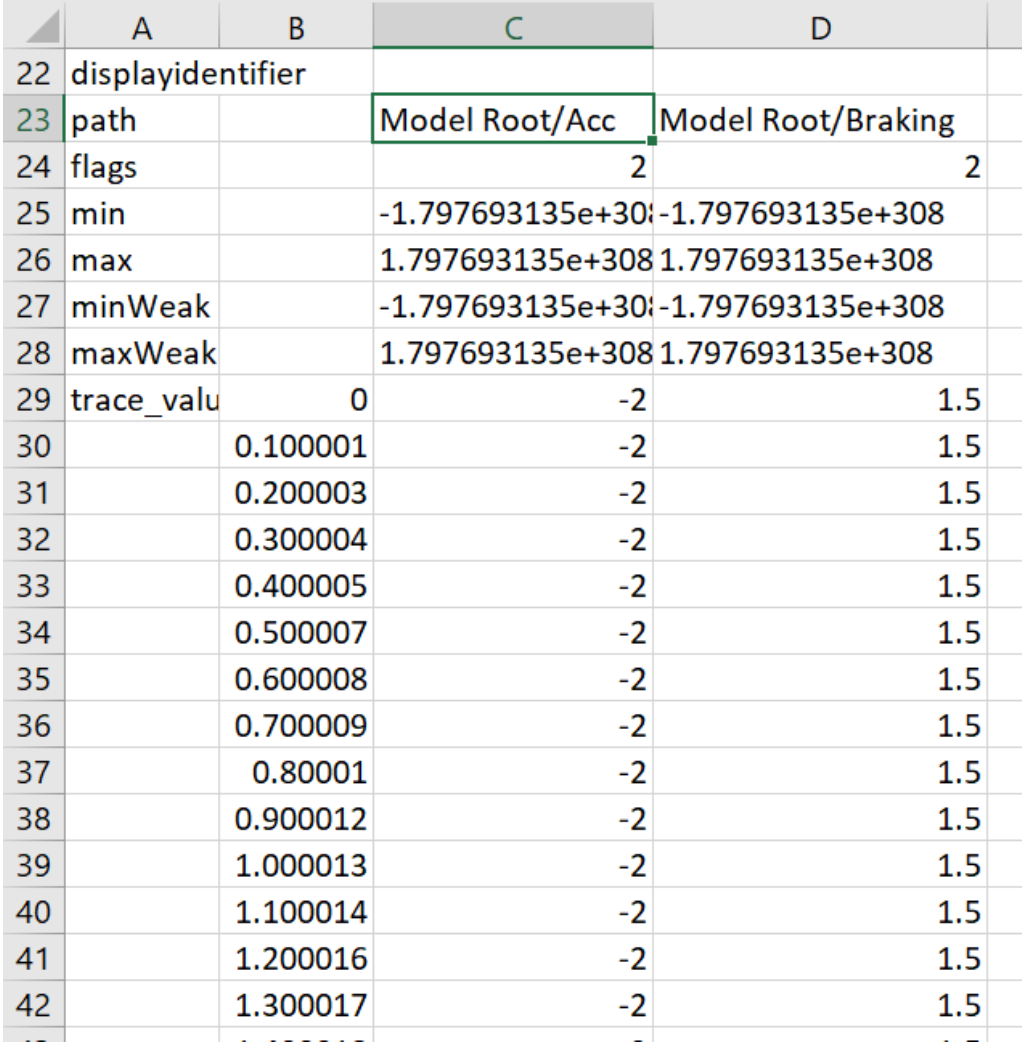

#### **RCP testing of ACC-AEB algorithm in real time platform@ sample time of .001 s**

**Braking parameter time-plot**

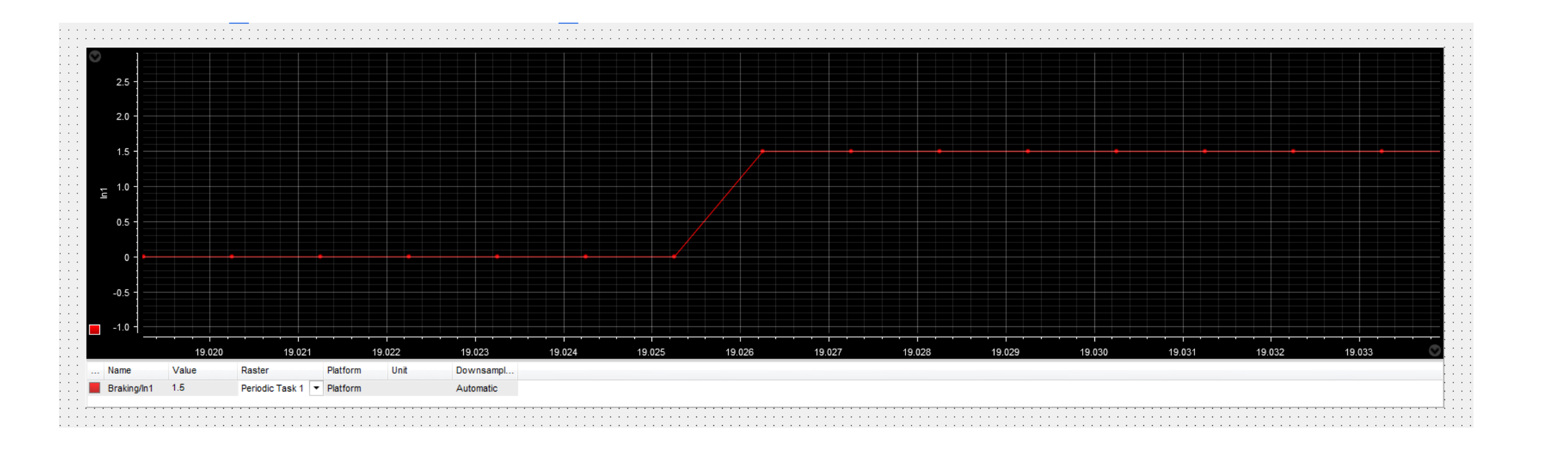

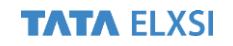

# Advantages of **MathWorks** solutions

- Convenient and user friendly interface makes MATLAB solutions easy to work with
- Control algorithms developed in Simulink can be extended to RCP/HIL setup using the same Simulink framework and tools
- MATLAB solutions such as Simulink is supported by most HIL vendor platforms such as dSPACE, NI, OPAL-RT, etc.
- RoadRunner visuals offer high fidelity scenarios leading to efficient testing for camera based systems
- The entire testing process can be automated using Test manager
- With FMI support, integration with 3<sup>rd</sup> party tools, like Canoe, is much easier

#### **Future works:**

- 2D Simulink app designer created scenarios can be replaced with RoadRunner, UnrealEngine based 3D scenarios for more realistic view
- Vehicle dynamics section can also be run in the RTPC

# THANK YOU

**FIND OUT MORE**

**[www.tataelxsi.com](https://www.tataelxsi.com/)**

f <sup>o</sup> y in **D** 

#### **Confidentiality Notice**

This document and all information contained herein is the sole property of Tata Elxsi Ltd. No intellectual property rights are granted by the delivery of this document or the disclosure of its content. This document shall not be reproduced or disclosed to a third party without the express written consent of Tata Elxsi Ltd. This document and its content shall not be used for any purpose other than that for which it is supplied.